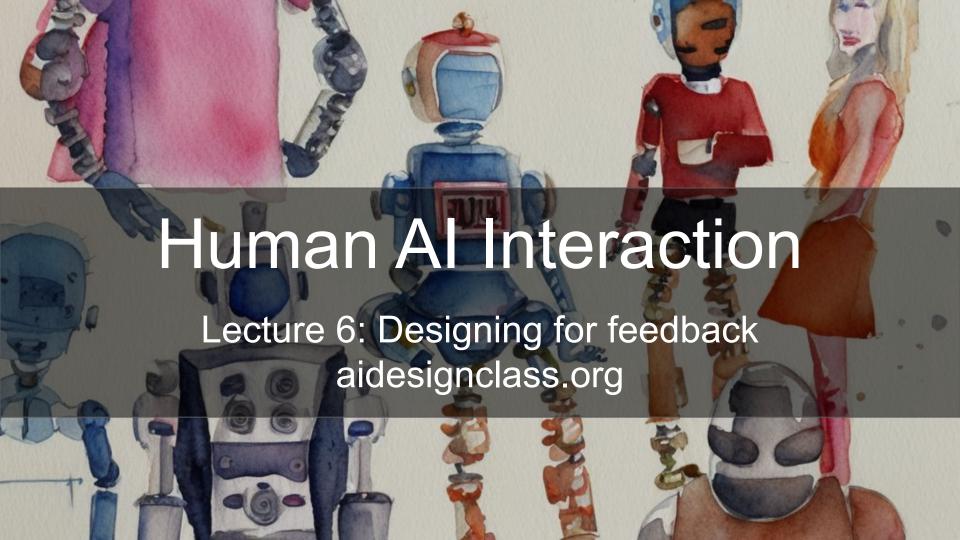

#### **Announcements**

#### Announcements:

- The first extra-credit assignment is online Read a paper, write a reflection.
  - Mandatory for grad course, extra credit for undergrad course

# Feedback framework (a 2-D space)

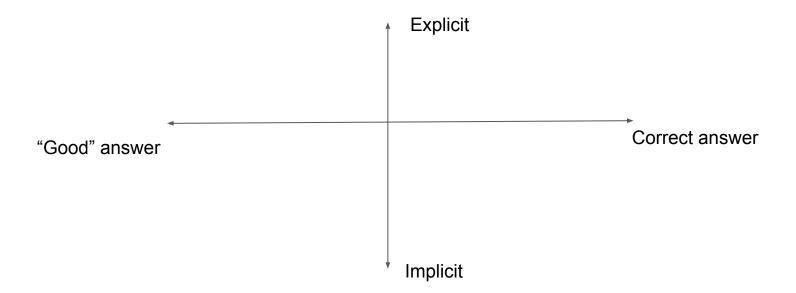

#### Other feedback frameworks (an n-D space!)

- Explicit vs. implicit (clicking a button vs. hovering on a link)
- High-confidence vs low-confidence (canceling a subscription vs. not using service)
- Immediate vs. batched ("I hate this ad" vs. "I like Facebook")
- Comparative vs. individual item ("I like A more than B" vs. "I like A")

#### Other feedback frameworks (an n-D space!)

- Explicit vs. implicit (clicking a button vs. hovering on a link)
- High-confidence vs low-confidence (canceling a subscription vs. not using service)
- Immediate vs. batched ("I hate this ad" vs. "I like Facebook")
- Comparative vs. individual item ("I like A more than B" vs. "I like A")

Whatever framework you choose, you need to decide:

- a) What to do right away
- b) What to do over time

## Other feedback frameworks (an n-D space!)

- Explicit vs. implicit (clicking a button vs. hovering on a link)
- High-confidence vs low-confidence (canceling a subscription vs. not using service)
- Immediate vs. batched ("I hate this ad" vs. "I like Facebook")
- Comparative vs. individual item ("I like A more than B" vs. "I like A")

Whatever framework you choose, you need to decide:

- a) What to do right away (often a UX solution)
- b) What to do over time (often an ML solution)

## Examples of getting explicit feedback

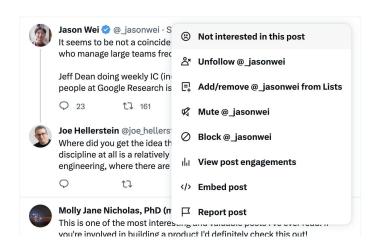

Get feedback on specific items

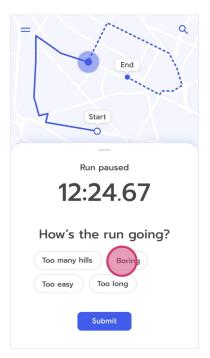

Get feedback on recent experience

## Examples of what to do over time

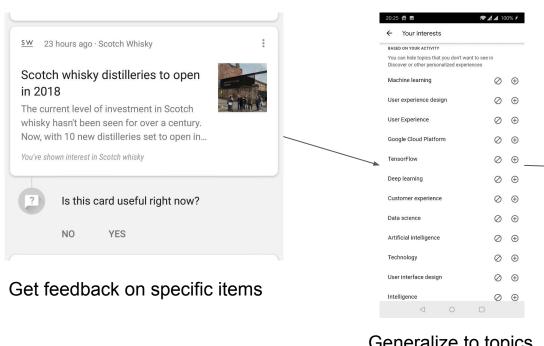

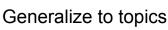

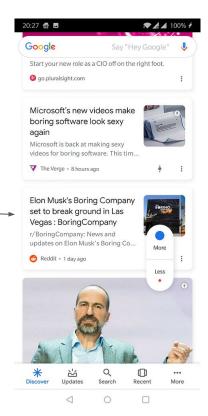

Create more personalized feed

# Examples of what to do right away

what is wrong

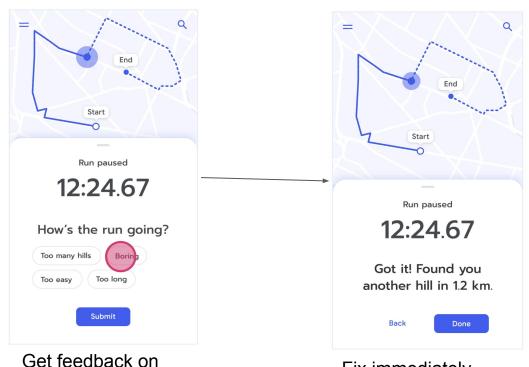

Fix immediately

https://pair.withgoogle.com/chapter/feedback-controls/

#### Failure of deciding what to do right away

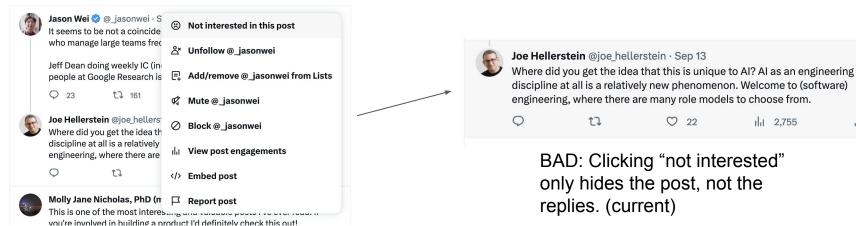

Get feedback on specific items

BAD: Clicking "not interested" only hides the post, not the

111 2.755

Better: hide whole conversation

Best: ask user if we should hide other similar conversations

#### Common challenges with explicit feedback and solutions

- Your feedback interface doesn't collect useful feedback
  - Solution: think about what kinds of experiences the user might be having currently, and redesign interface
  - Solution: Change type of feedback:
    - Comparative feedback is easier to give, more accurate.
    - Immediate feedback is best for specific interactions, batched better for overall experience
    - Batched/aggregate feedback is best asked when there is no current task focus (e.g. after just finishing a task)

#### Explicit feedback challenges, continued

- If output is generated from an ML system, you may not be able to retrain the system immediately.
  - Solution: Generate multiple solutions, and filter based on feedback
- You need multiple examples to learn what the user truly meant (e.g. "Don't show me scary movies" -> Does Home Alone count?)
  - Solution: Ask to clarify, or be conservative

## Implicit feedback: Critical user journeys and interactions

- Without understanding the user journey, you can't understand implicit feedback
- Critical user journey: a simplified user journey, that focuses only on the most critical touchpoints
- Purchase journey (e.g. Amazon):
  - Homepage (awareness) -> Search/Browse (interest) -> See product page (activation) -> Click
    Buy (action) -> Fill out payment and checkout (completion)
- Tie each progression in the journey to a key interaction. For example:
  - awareness->interest (click Search or scroll)
  - interest -> activation (click product image)
  - activation->action (click Buy)

#### Implicit feedback: rely on key user interactions

- Tie each progression in the journey to a key interaction. For example:
  - awareness->interest (click Search or scroll)
  - interest -> activation (click product image)
  - activation->action (click Buy)
- Implicit feedback is then whether or not user performs an interaction
- Tip: If there is no natural "final" interaction, consider inserting one so you know if journey completed successfully
  - E.g. "Save" button

# You try it (translate.google.com)

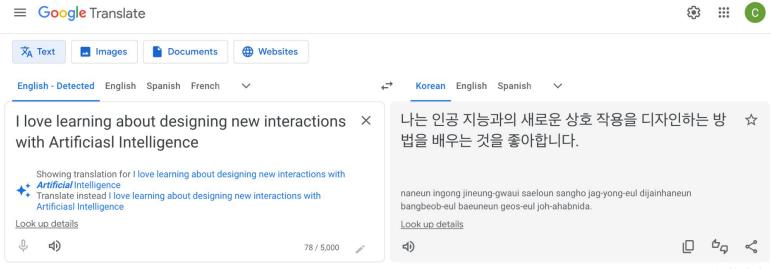

Send feedback

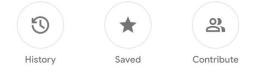

#### Teardown 2: post-editing translation

- How do you do the suggestion in E?
- How do you do the pop-up in D?
- How do you learn from what the user chose?

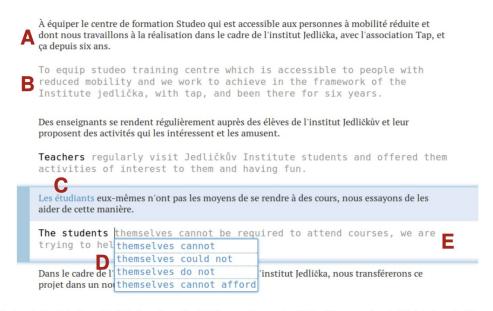

Figure 2: Main translation interface. The interface shows the full document context, with English source inputs (A) interleaved with suggested target translations (B). The sentence in focus is indicated by the blue rectangle, with translated source words shaded (C). The user can navigate between sentences via hot keys. The user can also hide/unhide the autocomplete dropdown (D) and full translation suggestions (E) by toggling the Escape key.

#### Teardown 2: post-editing translation

How do you do the pop-up in D?

Try your own prompts!

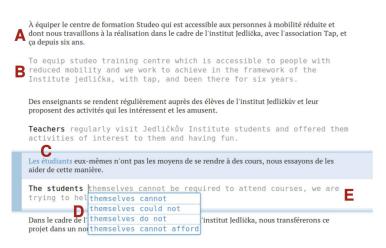

Figure 2: Main translation interface. The interface shows the full document context, with English source inputs (A) interleaved with suggested target translations (B). The sentence in focus is indicated by the blue rectangle, with translated source words shaded (C). The user can navigate between sentences via hot keys. The user can also hide/unhide the autocomplete dropdown (D) and full translation suggestions (E) by toggling the Escape key.

#### Teardown 2: post-editing translation

 How do you learn from what the user chose?

Change the prompt to make it a few-shot prompt!

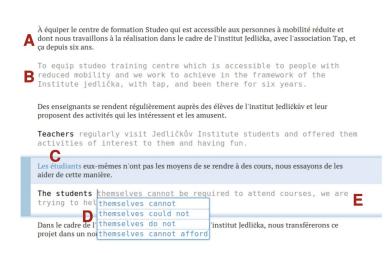

Figure 2: Main translation interface. The interface shows the full document context, with English source inputs (A) interleaved with suggested target translations (B). The sentence in focus is indicated by the blue rectangle, with translated source words shaded (C). The user can navigate between sentences via hot keys. The user can also hide/unhide the autocomplete dropdown (D) and full translation suggestions (E) by toggling the Escape key.

#### Using feedback

- What should happen when you click the thumbs-up button?
- What should happen with thumbs-down button?

suggest three alternatives to a boring lecture for a college class

- Sure! Here are three alternatives to a traditional lecture for a college class:
  - 1. Interactive Workshop: Instead of a one-way lecture, consider an interactive workshop where students can engage in hands-on activities, discussions, and group exercises. This format encourages participation, fosters collaboration, and allows students to learn from each other. For example, you could create a simulation exercise that requires students to apply concepts they've learned in the course to solve a real-world problem.
  - 2. Flipped Classroom: In a flipped classroom model, students watch lectures or read course materials before coming to class, and then use class time for active learning activities such as group projects, case studies, or peer review sessions. This approach allows students to work through complex problems together and get immediate feedback from their peers and instructor. You could also incorporate virtual guest speakers or video tutorials to supplement the course material.
  - 3. Gamification: Gamify your course by incorporating game design elements such as points, badges, or leaderboards into the learning experience. This can make the course more engaging and motivating for students. For instance, you could create a friendly competition among students to see who can complete assignments the fastest or achieve the highest score on quizzes. You could also offer rewards for completing certain tasks or achieving specific milestones, such as extra credit or special privileges.

# Using feedback: some options (not great!)

What should happen with ChatGPT (also regenerates thumbs-down button? response) Provide additional feedback What was the issue with the response? How could it be improved? Bard This is harmful / unsafe This isn't true This isn't helpful Why did you choose this rating? (optional) Submit feedback Offensive / Unsafe Not factually correct Other Provide additional feedback Even when Bard Activity is off, feedback submitted will also include up to 72 hours of your conversations to help improve Bard. Learn more Worse. Same X Was this response better or worse? ௴ Better